# **Kostenmanagement**

# Prof. Dr. Werner Heister

\$ +49 172 20 23 860

m www.think4future.de

 $\triangleright$  heister@think4future.de

<sup>O</sup> Pannebäckerweg 4, 41470 Neuss

#### **Agenda:**

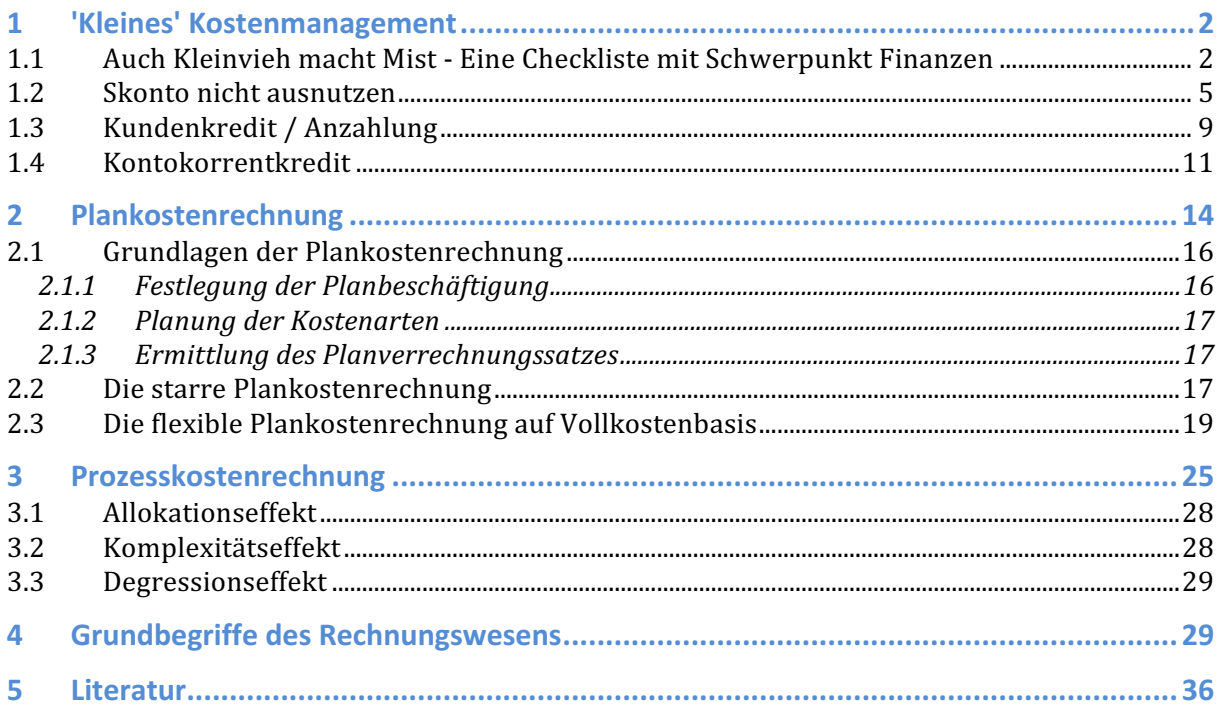

# 1 'Kleines' Kostenmanagement

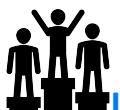

**Learning Targets:** Nach der Bearbeitung dieser Lerneinheit sind Sie in der Lage

- Strategien und Maßnahmen im Rahmen des Kostenmanagements zu konzipieren
- § umzusetzen und zu kontrollieren.
- Sie nutzen strategische und operative Maßnahmen, um die Kosten im Griff zu halten

#### 1.1 Auch Kleinvieh macht Mist - Eine Checkliste mit Schwerpunkt Finanzen

Däumler / Grabe 2013, S. 359 f. empfehlen einen von Vollmuth aufgestellten Katalog von Einzelmaßnahmen zur Verbesserung der Finanzsituation, der hier - mit kleinen Streichungen - auch im sozialen Sektor an-gewendet werden kann.

(A) Einzahlungen erhöhen

- § Preise für bestimmte Produkte erhöhen
- § Rabatte reduzieren
- § Produkte mit höheren Deckungsbeiträgen forcieren
- Weniger Boni und Skonti anbieten
- Nicht mehr benötigte Maschinen und Anlagen verkaufen
- Neue Kunden gewinnen
- Lagerhüter zum Schrottpreis verkaufen
- § bessere Kapazitätsauslastung erzielen
- § Umsatzsteigerung realisieren
- § Absatz erhöhen
- § Reklamationen vermindern
- § ABC-Analyse für Produktgruppen erstellen
- Sonderaktionen für Kundengruppen, Verkaufsgebiete und Produktgruppen durchführen
- § Festgelder anlegen
- § Sale-lease-back-Verfahren durchführen
- § Anzahlungen vereinbaren
- bessere Qualitäten liefern
- § bessere Wertstellung bei Banken aushandeln
- Verzugszinsen bei verspäteten Zahlungen berechnen
- Zahlung per Akkreditiv vereinbaren
- § Verkauf an schlechte Kunden nur gegen Barzahlung
- Bankeinzug vereinbaren
- Ratenzahlungen vereinbaren
- § Inkasso-Unternehmen einschalten
- § Forderungen durch Lastschriftverfahren einziehen
- § Lieferung per Nachnahme

(2) Einzahlungen vorverlegen

- § Zahlungsziele Verkürzen
- § Mahnwesen verbessern
- § Klagen androhen
- § Ausgangsrechnungen früher schreiben
- Skonti einkalkulieren und anbieten
- Schecks spätestens zum zweiten Abrechnungstermin bei der Bank einreichen
- Liquide Kunden bevorzugt bedienen
- Factoring
- § Durchlaufzeiten verkürzen
- Lieferung Zug um Zug
- § Lieferzeiten verkürzen
- § Anzahlungen vereinbaren
- Lagerbestand an Halb- und Fertigfabrikaten verringern
- Einschaltung der Außendienstmitarbeiter beim
- Einzug der Forderungen
- § Provisionszahlung abhängig machen vom Eingang der Forderungen
- § Kleinaufträge nur gegen Barzahlung oder gegen Nachnahme
- § Investitionen überprüfen

(3) Auszahlungen senken

- § Lieferantenskonti ausnutzen
- Kosteneinsparungen im Materialeinkauf realisieren
- Lagerbestand reduzieren
- § bessere Maschinen einsetzen
- § Ausschuss reduzieren
- § Nicht genutzte Räume vermieten
- § Für A-Teile Rahmenverträge mit Abrufmöglichkeiten abschließen
- § Personalabbau durchführen
- § Kreditlinien überprüfen
- § Subunternehmer einschalten
- § Eigen- oder Fremdbezug überprüfen
- § Teilzeitarbeit vereinbaren
- Bedarfsorientierte Materialdisposition
- Freiwillige Leistungen streichen
- § Lohnaufträge vergeben
- § Überziehungszinsen vermeiden
- innerbetriebliche Leistungen an Handwerker vergeben
- § Umschlagshäufigkeit im Lager erhöhen
- § Lagerdauer verkürzen
- § Kundenziel verkürzen
- § Inanspruchnahme der Kontokorrentlinie reduzieren
- § Fehlinvestitionen vermeiden
- § Werbeausgaben überprüfen
- **■** Betriebsorganisation verbessern
- § Fuhrpark reduzieren
- Einschaltung von Spediteuren
- § Kleine Beträge über Konto bezahlen
- § Telefonzähler einbauen
- § Stromverbrauch überprüfen
- § Optimale Losgröße errechnen
- Optimale Bestellmenge ermitteln
- § Investitionen überprüfen
- Lieferung ab Werk vereinbaren
- § Wechselkredit ausnutzen
- Bildung von Rückstellungen
- § Sortiment straffen
- § Bessere Arbeitsplatzgestaltung
- § Bessere Tourenplanung durchführen
- § Kapazitätsauslastung verbessern
- § Bessere Konditionen bei Krediten aushandeln

(4) Auszahlungen aufschieben

- § Maschinen leasen
- Ratenkäufe vereinbaren
- § Mietkauf durchführen
- Längere Zahlungsziele vereinbaren
- Sonderabschreibungen in Anspruch nehmen
- § Die Rechnungen später bezahlen
- § Große Rechnungen nur mit Schecks bezahlen
- § Mehr Rückstellungen bilden
- Stundung von Steuern beantragen
- § Vorauszahlungen reduzieren
- § Zinszahlungen per Jahresende vereinbaren
- § Tilgung aussetzen
- § Rückzahlungen erst am Ende des Jahres vereinbaren
- § Lieferantenziele verschieben
- Personaldecke strecken
- § Lohn- und Gehaltszahlungen verschieben
- § Investitionen verschieben
- § Privatentnahmen verlagern
- § Gewinnthesaurierung durchführen
- § Schütt-aus-hol-zurück-Prinzip realisieren
- § Kommissionslager einrichten
- § Langfristigere Kredite aufnehmen
- § Überstunden reduzieren

Diese Art Checkliste enthält zahlreiche sehr hilfreiche Ideen und Impulse. Sie kann bestens in der Unternehmenspraxis eingesetzt werden.

#### 1.2 Skonto nicht ausnutzen

Der Begriff 'Skonto' ist im Zusammenhang mit einem Liefererkredit relevant:

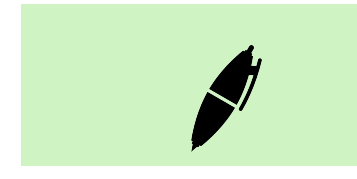

Bei einem Liefererkredit handelt es sich um einen Einkauf von Waren oder Dienstleistungen auf Ziel, also um ein Geschäft mit einem Zahlungsziel. Der Verkäufer liefert Ware an den Käufer mit dem Zugeständnis, dass

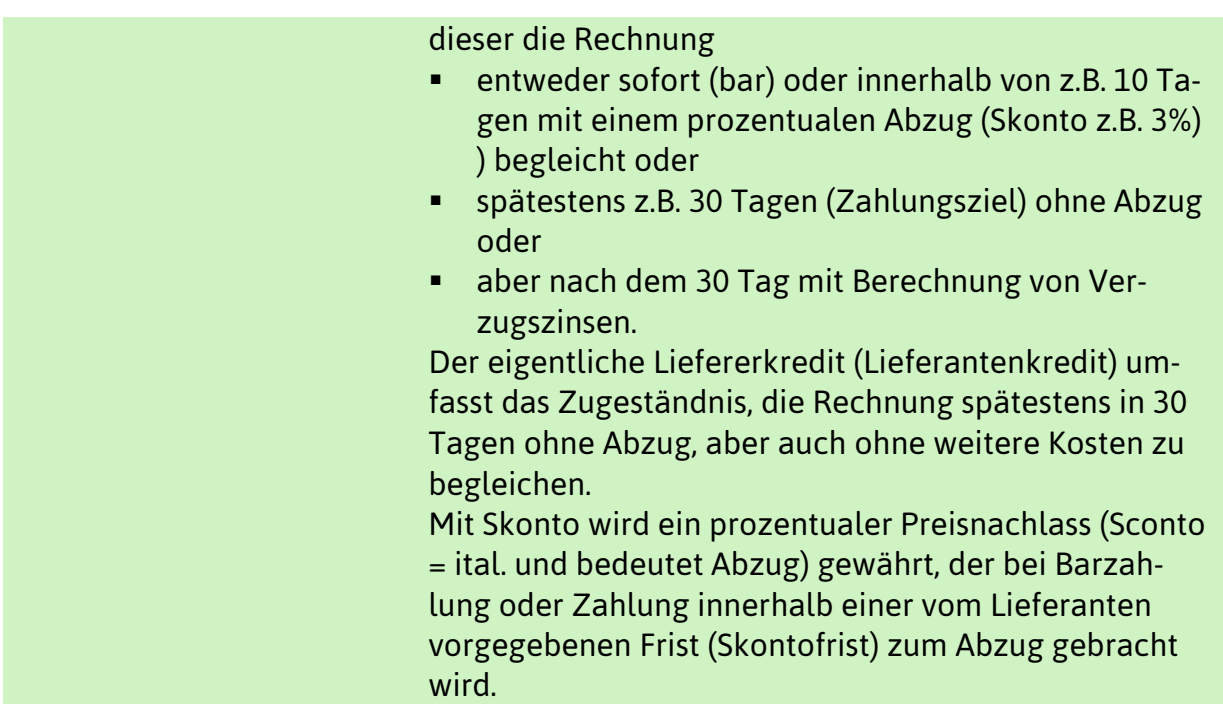

Fazit: Die Alternative zur Ausnutzung von Skonto ist die Bezahlung nach spätestens z.B. 30 Tagen. Den fälligen Rechnungsbetrag stundet der Verkäufer also ggf. um die im Zahlungsziel gewährte Zeitspanne (im Beispiel 30 Tage).

In der nachfolgenden wird der Liefererkredit auf einem Zeitstrahl dargestellt.

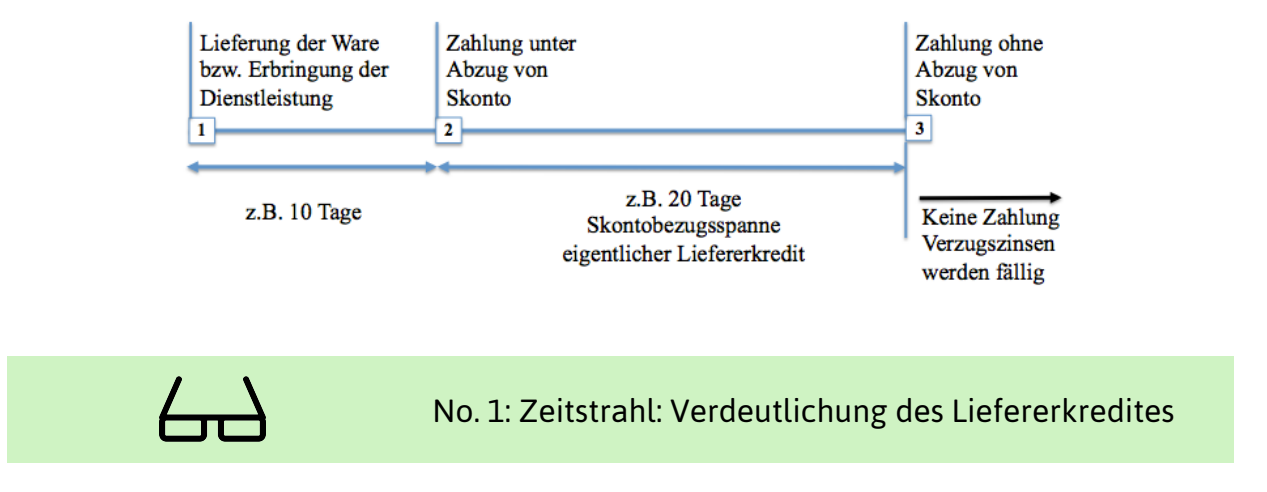

Es wird deutlich:

■ Fremdfinanzierung ist nicht in jedem Fall nur durch den Zufluss finanzieller Mittel gegeben.

■ Fremdfinanzierung besteht auch dann, wenn dem Unternehmen z.B. Sachgüter zufließen, die erst später zu bezahlen sind. In dem Fall fließen finanzielle Mittel ja nicht direkt ab.

Der Lieferant bietet diese Alternativen in der Regel an,

- § um den Kunden zur Begleichung der Rechnung in der Skontofrist zu motivieren bzw.
- oder um den Kunden zu binden, also aus Marketinggründen, z.B. durch die unentgeltliche Kreditgewährung. Eine Sicherung bei der Stundung erfolgt häufig durch eine Erklärung des Eigentumsvorbehaltes.

Für den Schuldner ist es betriebswirtschaftlich sinnvoll, eine bestehende Verbindlichkeit am letzten Tag der Skontofrist zu begleichen.

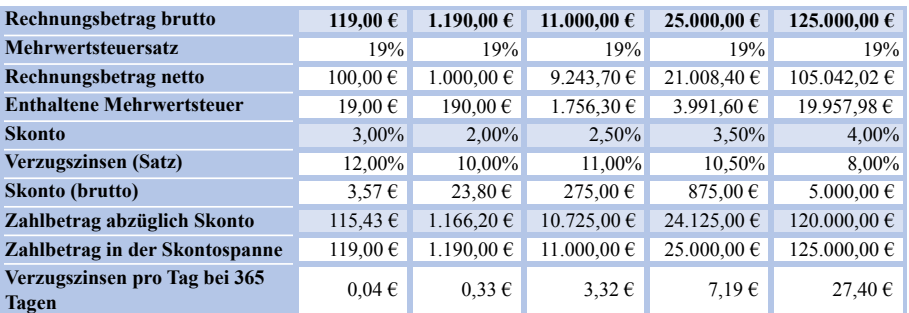

 $\leftarrow$ 

#### No. 2: Beispiel für Skontoabzug

In Abb. 2 sind Beispiele zum Skontoabzug aufgeführt. Einsparungen durch Skonto aber beispielsweise auch Verzugszinsen sind angegeben.

Fazit: Innerhalb der Skontofrist wird der Lieferantenkredit unentgeltlich gewährt. Somit ist es für den Kunden betriebswirtschaftlich sinnvoll, Skonto zu ziehen (abzuziehen, auszunutzen) und die Rechnung am letzten Tag der Skontofrist zu begleichen.

Hinweis: Zur genauen Berechnung der Verzugszinsen finden sich im Internet zahlreiche Verzugszinsenrechner.

[ Recherche ] : [ Verzugszinsenrechner] ; [Rechner Verzugszinsen] .

Der Empfänger der Güter und Dienstleistungen, also das Unternehmen, dem Skonto angeboten wird, sollte präzise abwägen ob es wirtschaftlich ist, Skonto nicht in Anspruch zu nehmen. Durch die Ausnutzung des Lieferantenkredits würde ja auf den Skontoabzug verzichtet. Damit entstehen Opportunitätskosten. Der Zinssatz, dem diese Opportunitätskosten entsprechen, kann annäherungsweise berechnet werden. Als Faustformel dient der Term:

$$
r = \frac{Skontosatz * 360}{Zahlungsziel - Skontofrist} * 100\%
$$

$$
r = \frac{S * 360}{Z - S} * 100\%
$$

mit r = Jahresprozentsatz  $(\%)$  | s = Skontofrist (Tage) | S = Skontosatz  $(\%)$  | z = Zahlungsziel (Tage) .

Eine präzisere Ermittlung gelingt nach der Formel (Vgl. Thommen / Achleitner, 2012, S. S. 614 f):

$$
i = \left(\frac{Skontosatz}{1 - Skontosatz}\right) * \left(\frac{360}{Zahlungsziel - Skontofrist}\right) * 100
$$

Beispiel: Rechnungsbetrag 240.000 € | Skonto 2 % | Zahlungsziel 30 Tage | Skontofrist 8 Tage

Lösung:

- Nach der Faustformel ergibt sich ein Zinssatz von 32,7 %
- Nach der präzisen Formel ergibt sich ein Zinssatz von 33,4 %

Obwohl der Zinssatz sehr hoch ist, macht es häufig insbesondere für Unternehmen in Gründung etc. die keine andere kurzfristige Finanzierungsmöglichkeit finden, Sinn den Lieferantenkredit in Anspruch zu nehmen. M

Bezüglich des Lieferantenkredits sind Vor- und Nachteile zu konstatieren, die nachfolgend in der Übersicht dargestellt sind:

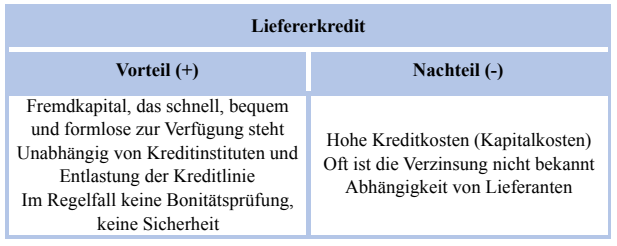

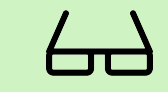

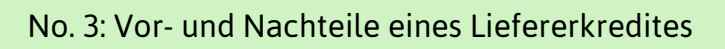

B

8

#### 1.3 Kundenkredit / Anzahlung

Von einem Kundenkredit (Abnehmerkredit, Vorauszahlung, Anzahlung, Kundenanzahlung) ist die Rede, wenn der Kunde für eine ggf. längerfristig herzustellende Leistung oder eine kundenindividuelle Anfertigung entsprechend vertraglicher Vereinbarung eine Anzahlung hergibt, also in Vorleistung geht.

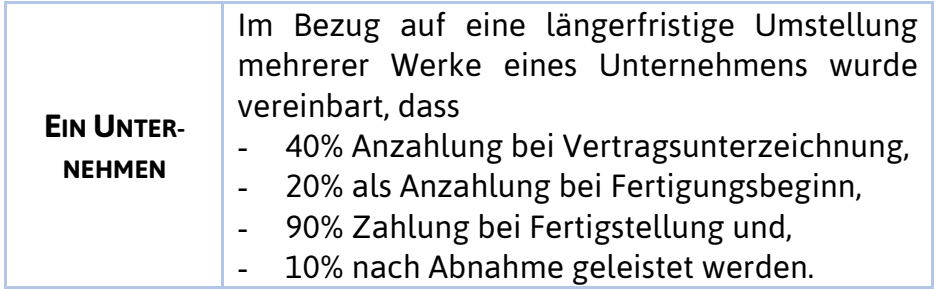

Schematisch ist dies im folgenden Zeitstrahl dargestellt:

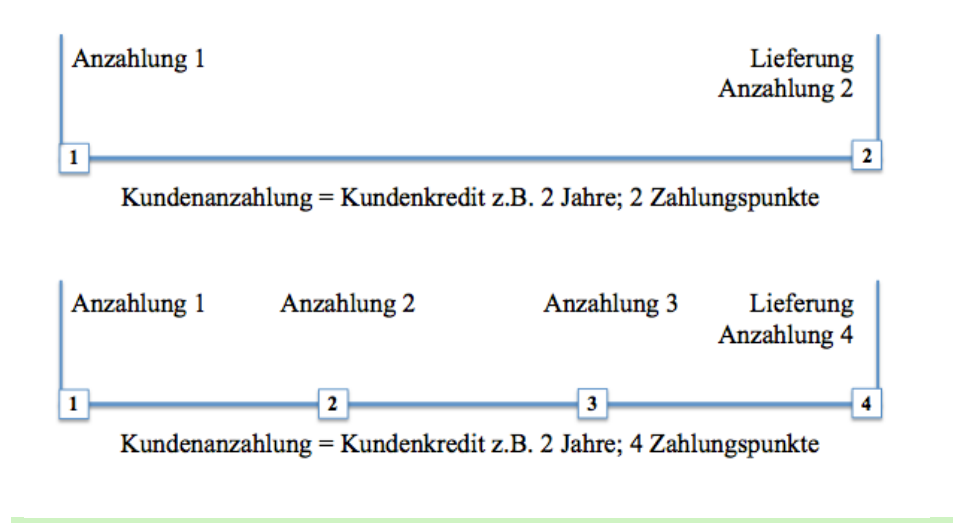

Häufig werden gleiche Raten vereinbart, z.B. vier gleiche Raten über 4 Jahre. Dann würden sich die weiter unten dargestellten Raten ergeben. Hierbei wird mit einem Kalkulationszinsfuß und dem Restwertverteilungsfaktor gerechnet. Restwertverteilungsfaktor:

No. 4: Zeitstrahl Kundenanzahlung

$$
Rate = Rechnungsbetrag bei Fertigstellung * \frac{(q-1)}{(q_n-1)}
$$

$$
q = 1 + i \text{ ; } i = Zinssatz
$$

9

Aber lohnt sich ein Kundenkredit? Stellen wir die Zinskosten und den Preisnachlass einmal gegenüber.

Beispiel: Für eine Leistung im Wert der Anschaffungskosten von 100.000,00 € werden 5% Rabatt eingeräumt. Der Lieferer erhält 50.000,00 € 90 Tage früher. Bei einem Zinssatz von 10% spart er 1.250,00 € Zinsen und muss 5.000,00 € Preisnachlass gewähren. Weitere Beispiele, hier bei 90 Tagen gerechnet, befinden sich in den anderen Spalten.

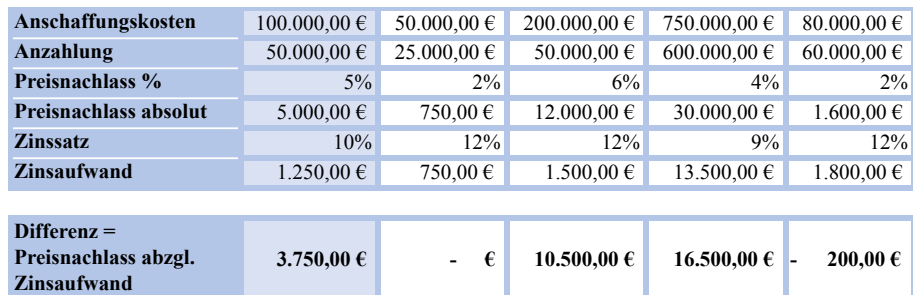

Abb. 14: Rechenbeispiele Kundenanzahlung

No. 5: RechenbeispielKundenanzahlung

Typische Beispiele für die Gewährung eines Kundenkredites im Sozialen Sektor sind der Bau einer Einrichtung, die Renovierung der Küche eines Heimes, die Modernisierung der Telefonie und Notrufanlage etc.

Der Kundenkredit stellt eine Finanzierungshilfe für Lieferer dar, es handelt sich um die Unterstützung der Liquidität des Lieferanten. Weiterhin beweist der Abnehmer im kleinen Umfang, dass er zahlungsfähig ist. Außerdem wird mit der Anzahlung das Interesse des Abnehmers an der Abnahme der zu erbringenden Leistung wird bestärkt. Es ergibt sich somit eine gewisse Sicherheit

Ein bestehendes, kleines Heizkraftwerk soll neben der Residenz renoviert werden. Die Kosten betragen 250.000,00 €, gerechnet zur Fertigstellung. Die Betreiber der Residenz schlagen vor, den Betrag in 4 gleichen Raten zu zahlen. Welcher Betrag ist bei einem Kalkulationszinsfuß von 7% je Rate zu zahlen?

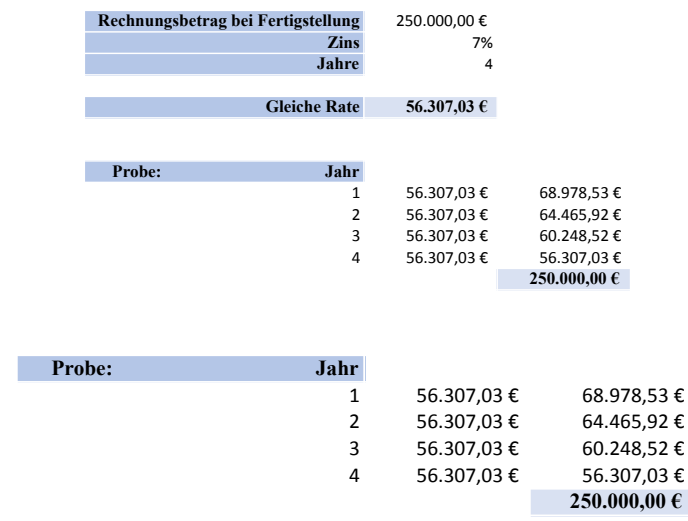

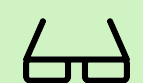

No. 6: Rechenbeispiel identische Raten

[Recherchen] : [http://www.docju.de/themen/mathe/restwertverteilungsfaktor.htm ] / [Annuität berechnen]

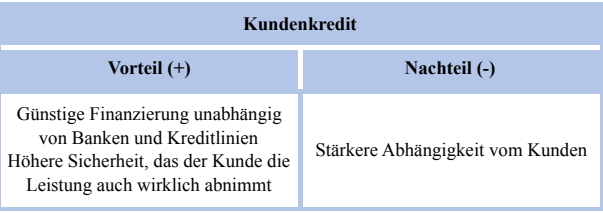

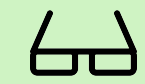

No. 7: Vor- und Nachteile eines Kundenkredites

#### 1.4 Kontokorrentkredit

Beim Kontokorrentkredit gewährt eine Bank oder ein Kreditinstitut z.B. in Bezug auf ein bestehendes Konto einen Maximalbetrag (Kreditlinie), die zu einem vereinbarten Kostensatz in Anspruch genommen werden bzw. auch ggf. überzogen werden darf.

Der Kontokorrentkredit dient vor allem dazu, kurzfristige Schwankungen im Kapitalbedarf auszugleichen. Er wird im Zeitablauf im allgemeinen sehr unterschiedlich ausgenutzt, wie in der nachfolgenden Abbildung skizziert:

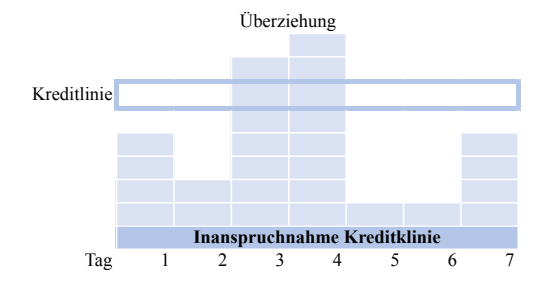

No. 8: Beispiel Inanspruchnahme Kreditlinie

Der Kostensatz setzt sich sehr unterschiedlich, je nach Bankinstitut, aus Sollzinsen, Kreditprovisionen Überziehungszinsenprovision, Umsatzprovision etc. zusammen. Der Kredit kann als Blankokredit ohne besondere Sicherheiten gewährt werden, er kann aber auch durch Sicherheiten untermauert werden.

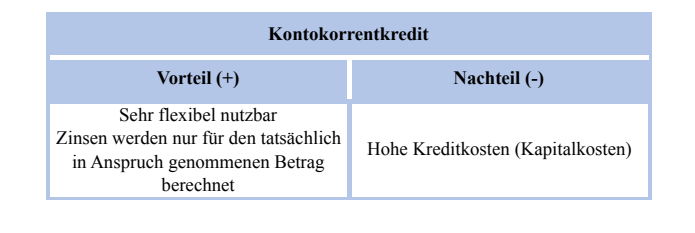

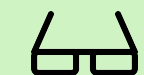

No. 9: Vor- und Nachteile eines Kon tokorrentkredites

#### 1.5 ABC - Analyse

Prioritätensetzung ist wichtig. Das dazu passende betriebswirtschaftliche Analyseverfahren ist die ABC-Analyse. Sie teilt eine Menge von Objekten in Klassen nach absteigender Bedeutung zu, beispielsweise A, B, C..

Im Rahmen der ABC-Analyse wird beispielsweise analysiert, wie stark die Produkte am Umsatz eines Unternehmens beteiligt sind. A-Produkte sind am stärksten am Umsatz beteiligt, C-Produkte am wenigsten. Häufig eingesetzt wird dieses Verfahren auch im Marketing und dient der Einteilung von A-B-C - Kunden nach dem mit Ihnen getätigten Umsatz/Deckungsbeitrag.

Weit verbreitet ist die Anwendung in der Beschaffung: Hier wird analysiert, welche Einsatzgüter (Produktionsfaktoren) einen hohen Wertanteil am Gesamtbeschaffungsvolumen haben und welche eine niedrigen Wertanteil daran haben.

Die ABC-Analyse, die dazu dient,

- § wirtschaftlicher zu handeln,
- Wesentliches von Unwesentlichen zu trennen,
- Rationalisierungspotentiale zu entdecken,

ist insbesondere durch das Zeitmanagement sehr bekannt. Anstatt sich auf die wichtigsten Aufgaben zu konzentrieren, verbringen viele Menschen nämlich einen großen Teil der Zeit mit nebensächlichen oder unwichtigen Arbeiten.

Und das, obwohl der italienische Ökonom Vilfredo Federico Pareto (1848-1923) bereits im 19. Jahrhundert herausgefunden hat, dass idealtypisch «20 % der Arbeit 80% des Erfolges bringen».

Das bedeutet umgekehrt aber auch, dass 80% der Arbeit nur 20% des Erfolges bringen. Daraus lässt sich für die Planung ableiten: Die Aufgaben, die mit 20% der Anstrengungen schon 80% des Erfolges bringen, müssen höchste Priorität bekommen.

Beispiel für Kunden-ABC-Analyse:

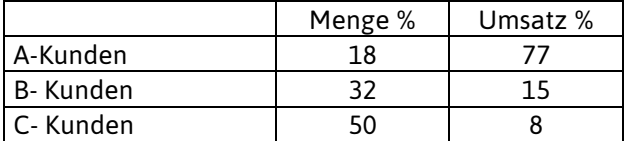

Lesart: Mit 18% der Kunden wird 77% des Umsatzes getätigt. Konsequenz: «Pflegen» Sie die A-Kunden besonders gut!

#### **Nutzen Sie die ABC-Analyse, um geeignete Prioritäten zu setzen und konsequent zu berücksichtigen.**

# 2 Plankostenrechnung

Bisher haben wir im Rahmen der Kostenrechnung überwiegend die Istkostenrechnung benutzt, wir haben nämlich mit den in einer Abrechnungsperiode tatsächlich angefallenen Kosten gerechnet.

Die *Istkostenrechnung* ist die Rechnung mit den tatsächlich angefallenen Istmengen und Istpreisen.

Im Gegensatz dazu steht beispielsweise die Rechnung mit geplanten Mengen und geplanten Preisen (Plankostenrechnung) bzw. die Rechnung mit durchschnittlichen Mengen und durchschnittlichen Preisen (Normalkostenrechnung). Die Istkostenrechnung ist vergangenheitsorientiert. Die Istkosten können bestimmten Schwankungen unterliegen. Beispielsweise konnten höhere oder niedrigere Preise ausschlaggebend sein, es können höhere oder geringere Mengen als üblich angefallen sein. Hohe Istkosten können auch dadurch verursacht sein, dass der Verbrauch z.B. wegen Schwund (100 Zementsäcke liegen im Regen und verderben ...) erhöht war. Für die Vorkalkulation (Kalkulation von Angeboten) kommt die Istkostenrechnung außerdem meistens "zu spät" :-) .

Die *Plankostenrechnung* ist ein Verfahren der Kostenrechnung, bei der Kosten, die im Voraus bei planmäßigem Betriebsgeschehen als erreichbar angesehen werden, bestimmt und später mit den tatsächlichen angefallenen Istkosten verglichen werden.

Im Folgenden wird die Abkürzung *PKR* = Plankostenrechnung benutzt. Das Verfahren der Plankostenrechnung kann sowohl im Rahmen der *Teilkostenrechnung* als auch im Rahmen der *Vollkostenrechnung* eingesetzt werden. Im Rahmen der Vollkostenrechnung unterscheidet man die *starre Plankostenrechnung* und die *flexible Plankostenrechnung.*

Im Rahmen der Plankostenrechnung werden die Einzel- und Gemeinkosten zukunftsorientiert geplant. Die so ermittelten Plankosten werden mit den tatsächlich angefallenen Istkosten verglichen. Dies geschieht in der Form der Plan-Ist-Analyse bzw. Soll-Ist-Analyse. Ziel ist es, Abweichungen differenziert zu ermitteln, nämlich die *Preis-, Beschäftigungs- und/oder Verbrauchsabweichung.*

Folgende Abgrenzung der PKR zur Normalkostenrechnung (NKR) kann getroffen werden: Die Plankostenrechnung arbeitet auf der Basis von *Planwerten*. Die Normalkostenrechnung arbeitet auf der Basis von *Durchschnittswerten*. Als Vergleichswerte zu den Istkosten werden in der PKR statistische Mittelwerte genutzt, die ggf. aktualisiert (z.B. durch Hochrechnung mit Inflationsindizes etc.) sind.

Beispiel ohne Berücksichtigung einer Aktualisierung: Personalkosten  $2001 = 423.435 - \epsilon$  $2002 = 465.325 - \epsilon$  $2003 = 459.000, -6$ 2004 = 445.324,-- € Durchschnitt = 448.271, $-$  € = Normalkosten Istkosten 2005 = 497.000,-- € Ergebnis: Die Istkosten weichen um 48.729,-- € von den Normalkosten ab.

Beispiel mit Berücksichtigung einer Aktualisierung (1) Personalkosten  $2001 = 423.435 - 6$  $2002 = 465.325 - 6$  $2003 = 459.000, -$ 2004 = 445.324,-- € Durchschnitt = 448.271, $- \epsilon$  = Normalkosten Istkosten 2005 = 497.000,-- € Aktualisierung der Istkosten um 15.000,-- € für eine ausnahmsweise tätige Aushilfe

Aktualisierung der Normalkosten wegen gesetzlich bedingter Mehrkosten auf 450.000,-- € Aktualisierte Normalkosten = 450.000,-- € Aktualisierte Istkosten = 482.000,-- € Ergebnis: Die Istkosten weichen um 32.000,-- € von den Normalkosten ab.

Beispiel mit Berücksichtigung einer Aktualisierung (2) Als Normalkosten wurden bisher 25.000,-- € berücksichtigt. Die Inflation beträgt 6 %. Die aktualisierten Normalkosten betragen somit 25.000,-- € \* 1,06 = 26.500,-- €. Die Rechenweise von Normalkostenrechnung, Istkostenrechnung und Plankostenrechnung kann generell wie folgt dargestellt werden:

- Normalkostenrechnung: Aktualisierte Durchschnittsmenge \* aktualisierter Durchschnittspreis
- Istkostenrechnung: Istmenge \* Istpreis
- § Plankostenrechnung: Planmenge \* Planpreis

#### 2.1 Grundlagen der Plankostenrechnung

#### 2.1.1 Festlegung der Planbeschäftigung

Die *Planbeschäftigung* ist die in einer Periode erwartete Leistung, sozusagen die '100 %-Beschäftigung = Hundert %Beschäftigung (nicht 100 % minus Beschäftigung!). Für die Höhe der Planbeschäftigung kann relevant sein:

- Welche Beschäftigung ist maximal möglich?
- Welche Beschäftigung ist wirtschaftlich(er)?
- Welche Beschäftigung empfiehlt sich nach der Markt- und Wettbewerbslage? etc.
- §

Die Planbeschäftigung wird in der Regel auf die Kostenstelle bezogen. Für jede Kostenstelle ist somit eine Planbeschäftigung festzulegen. Dies geschieht mit einer so genannten *Planbezugsgröße*. Nachfolgend sind Beispiele für Planbezugsgrößen angeführt:

a) Zeitliche Bezugsgrößen:

- § Mitarbeiterstunden, Personalstunden
- Fertigungsstunden
- Maschinenstunden (Nutzung von Maschinen)

b) Mengenmäßige Bezugsgrößen:

- § Stück
- § Meter, Quadratmeter
- Kilogramm, Pfunde
- § Liter
- § Kilometer

#### *Ad (a):*

*Ein Team hat 10 Beschäftigte. Bei einem Leistungsgrad von 110 % arbeiten diese in drei Schichten mit je 7,7 Stunden je Schicht. Sie wirken 22 Arbeitstage pro Monat, haben 2 Urlaubstage im Monat und 4,5 % bezahlte Fehlzeiten.*

*Daraus lässt sich eine Planbezugsgröße von 10\*1,1\*3\*7,7\*(22-2)\*0,955 = 4.853,31 Arbeitsstunden (Personalstunden, Dienstleistungsstunden) pro Monat berechnen, also 58.239,72 im Jahr. (Hinweis: So viele Stunden = reines Wunschdenken, fiktiv).*

*Ad (b):*

*Die Buchhaltung verrechnet ihre Leistungen intern nach Anzahl der Buchungssätze. Die Bezugsgröße lautet: Anzahl der Buchungssätze.*

*Der Einkauf arbeitet nach der Anzahl von Angebotspositionen. Die Kostenstelle Fuhrpark wird nach km verrechnet. Die Kostenstelle 'Facilities' arbeitet nach Quadratmetern.*

Faustregel: Nach Möglichkeit sollte pro Kostenstelle nur eine Bezugsgröße gewählt werden.

#### 2.1.2 Planung der Kostenarten

Nach der Festlegung der Planbezugsgröße werden die Kostenarten auf der Kostenstelle geplant.

Z. B. Personalkosten – 10 Beschäftigte mit jeweils ca. 40.000, $- \in$ 

Arbeitgeberbrutto (Jahresgehalt =  $400.000, -\epsilon$ ) Hilfslöhne (Aushilfen) – 12.000,-- € Raumkosten – 24.000,-- € Abschreibungen – 20.000,-- € Sonstige Sachkosten – 44.000,-- € Summe =  $500.000$ ,-- €

#### 2.1.3 Ermittlung des Planverrechnungssatzes

Der Planverrechnungssatz wird ermittelt, indem die Plankosten durch die Planbezugsgröße geteilt werden:

500.000,-- / 58.239,72 = 8,59  $\epsilon$  pro Stunde.

#### 2.2 Die starre Plankostenrechnung

Im Rahmen der starren Plankostenrechnung werden die geplanten Kosten auf die Kostenträger verrechnet. Der Verrechnungssatz ergibt sich aus

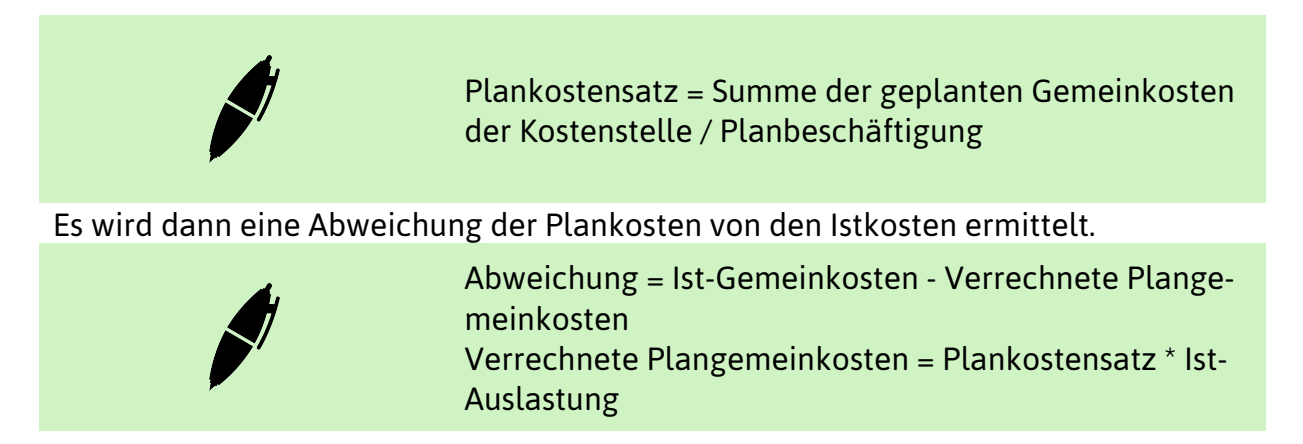

Hierzu folgendes Beispiel:

Plankosten = 100.000,-- € Planbeschäftigung = 10.000 Stunden  $\Rightarrow$  Plankostensatz = 10,--  $\epsilon$  pro Stunde

Die Ist-Beschäftigung umfasse 8.000,-- Stunden, bei Ist-Kosten von 82.000,-- €. =>Verrechnete Plankosten = 8.000 Stunden \* 10,-- € = 80.000,-- €

Die Abweichung beträgt 82.000,-- € - 80.000,-- € = 2.000,-- €.

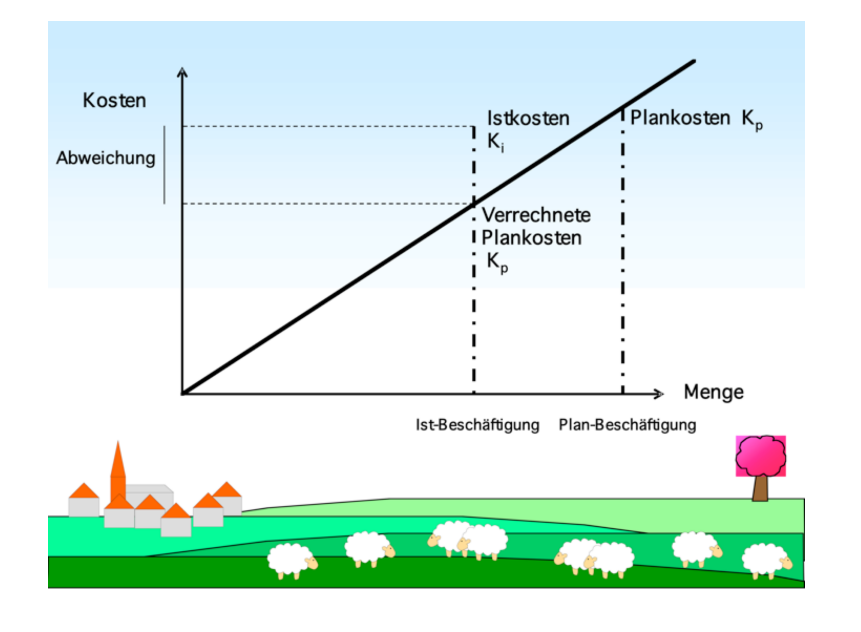

Nachfolgend eine grafische Darstellung:

No. 10: Starre Plankostenrechnung

Ein Vorteil der starren Plankostenrechnung ist ihre leichte Verständlichkeit und dass sie einfach durchzuführen ist. Es ist keine Auflösung der Kosten in variable und fixe Kosten notwendig.

Als Nachteil bei der starren Plankostenrechnung ist zu nennen, dass sie die unterschiedliche Auswirkung von Beschäftigungsänderungen auf variable und fixe Kosten vernachlässigt. Eine exakte Kostenkontrolle ist somit nicht möglich.

Fazit: Die mittels der starren Plankostenrechnung ermittelte Kostenabweichung ist kein geeigneter Maßstab für die Wirtschaftlichkeit einer Kostenstelle, da sich Ist- und Plankosten auf unterschiedliche Beschäftigungsgrade beziehen (Äpfel mit Birnen verglichen!). Die starre Plankostenrechnung kann jedoch bei geringen Beschäftigungsschwankungen eingesetzt werden.

### 2.3 Die flexible Plankostenrechnung auf Vollkostenbasis

Im Rahmen der flexiblen Plankostenrechnung auf Vollkostenbasis werden die Plankosten mit der Hilfe von *Variatoren* an die tatsächliche Beschäftigung angepasst.

> Der Variator gibt jeweils an, um wie viel Prozent sich die Plankosten(art) ändern, wenn sich die Beschäftigung / der Beschäftigungsgrad um 10 % ändert: Variator = Variable Kosten \* 10 / Plankosten

Interpretation: Die Gemeinkosten sind dann

10 = völlig variabel. Fertigungslöhne (Akkordlöhne) sind beispielsweise völlig variabel.

6 - 9 = mehr variabel als fix. Betriebsstoffe, Zeitlöhne etc. sind beispielsweise mehr variabel als fix.

5 = zu etwa gleichen Teilen fix und variabel. In vielen Fällen sind beispielsweise Frachtkosten zu gleichen Teilen fix und variabel.

1 - 4 = mehr fix als variabel. Kosten des Vertriebs sind häufig hier zu finden.

0 = völlig fix. Beispielsweise Mieten und Versicherungen sind völlig fix.

Entsprechend der Höhe des Variators sieht die Wirkung einer Beschäftigungsänderung auf die Änderung der Kostenart aus:

§ Variator = 4, d.h. bei einer Beschäftigungsänderung von 10 % ändern sich die Kosten – bezogen auf die Kosten der Planbeschäftigung – um 40 %.

19

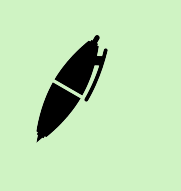

■ Variator = 8, d.h. bei einer Beschäftigungsänderung von 10 % ändern sich die Kosten – bezogen auf die Kosten der Planbeschäftigung – um 80 %.

Entsprechend ergibt sich z. B. für Fertigungslöhne in der Höhe von 30.000,-- €

Variator  $= 10$  $\Rightarrow$  Fixe Kosten = 0; Variable Kosten = 30.000, $\cdot\cdot \in$ Hilfslöhne in der Höhe von 10.000,-- €

```
Variator = 6= > Fixe Kosten = 4.000,-- €; Variable Kosten = 6.000,-- €
```
Die für eine bestimmte Planbeschäftigung errechneten Plankosten können nun für jede Istbeschäftigung umgerechnet werden. Die Umrechnung ergibt die so genannten Sollkosten.

> Sollkosten = (Variable Plankosten / Plan-Beschäftigung) \* Ist-Beschäftigung + fixe Plankosten

Beispiel: Die Plankosten betragen 20.000,-- €. Davon sind 15.000,-- € variabel und 5.000,-- € fix.

Bei einer Beschäftigung von 80 % ergibt sich: Sollkosten =  $(15.000 / 100)$  \* 80 + 5.000 = 17.000,-- €

Bei einer Beschäftigung von 110 % ergibt sich: Sollkosten =  $(15.000 / 100)$  \* 110 + 5.000 = 21.500,-- €

Zur Erinnerung: Ein weiterer Maßstab ist für die nachfolgende Abweichungsanalyse von Bedeutung, nämlich die verrechneten Plankosten.

Die *verrechneten Plankosten* betragen:

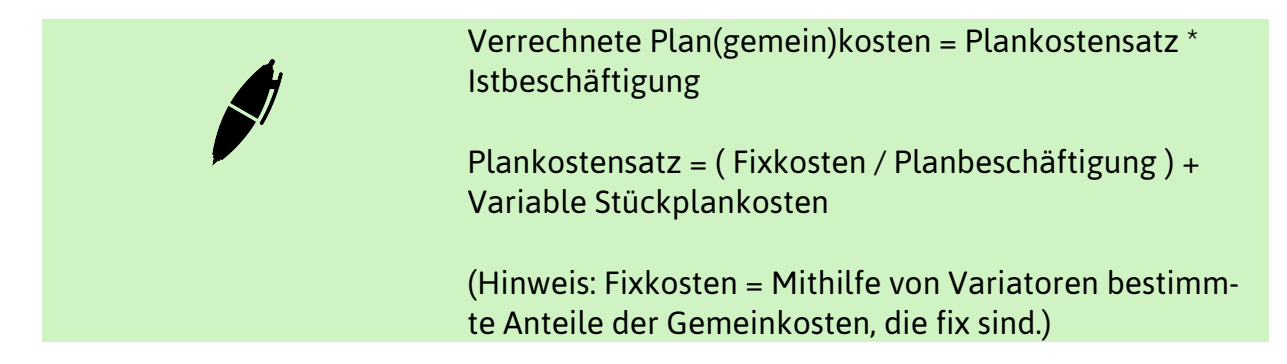

Hauptzweck der Plankostenrechnung ist die Gegenüberstellung geplanter und Ist-Kosten im Soll-Ist-Vergleich. Mithilfe des Soll-Ist-Vergleichs sollen die

- § Preisabweichungen.
- § Verbrauchsabweichungen,
- § Beschäftigungsabweichungen,

verdeutlicht werden.

Die *Preisabweichung* verdeutlicht Differenzen zwischen den tatsächlich angefallenen Ist-Preisen und den geplanten Preisen. Eine Preisabweichung kann nur ermittelt werden, wenn ein explizites Preisgerüst bei der Planung verwendet wird:

> Preisabweichung = Istkosten zu Istpreisen - Istkosten zu Planpreisen

= Istmenge \* Istpreis - Istmenge \* Planpreis

Für die Preisabweichung ist der Kostenstellenleiter in der Regel nicht verantwortlich, sondern eher beispielsweise der Einkauf. Beispiel:

Istmenge = 1.000 Stück Istpreis =  $4,-\in$ Planpreis =  $3,-\in$  $=$  > Preisabweichung = 4.000,-- € - 3.000,-- € = 1.000,-- €

Die *Verbrauchsabweichung* ist ein Maßstab für die Wirtschaftlichkeit. Die Verbrauchsabweichung ist in der Regel vom Kostenstellenleiter zu verantworten. Ggf.

kann er durch genauere Analyse ,freigesprochen' werden, wenn beispielsweise Planungsfehler aufgetreten sind, etwa falsche Bezugsgrößen.

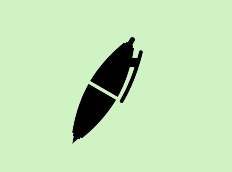

Verbrauchsabweichung = Istkosten zu Planpreisen - **Sollkosten** 

Beispiel:

Sollkosten 25.000,-- € Istkosten 30.000,-- € => Verbrauchsabweichung = 5.000,-- €

#### Beschäftigungsabweichung

Die *Beschäftigungsabweichung* gibt an, welcher Teil der fixen Kosten ungenutzt (leer) bleibt. Der Kostenstellenleiter ist hier nicht verantwortlich, weil er die Höhe der Kosten nicht beeinflussen kann.

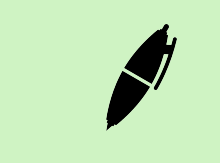

Beschäftigungsabweichung = Sollkosten - Verrechnete Plankosten

Abweichungen mit positivem Vorzeichen verdeutlichen eine Ergebnisverschlechterung, Abweichungen mit negativem Vorzeichen verdeutlichen eine Ergebnisverbesserung.

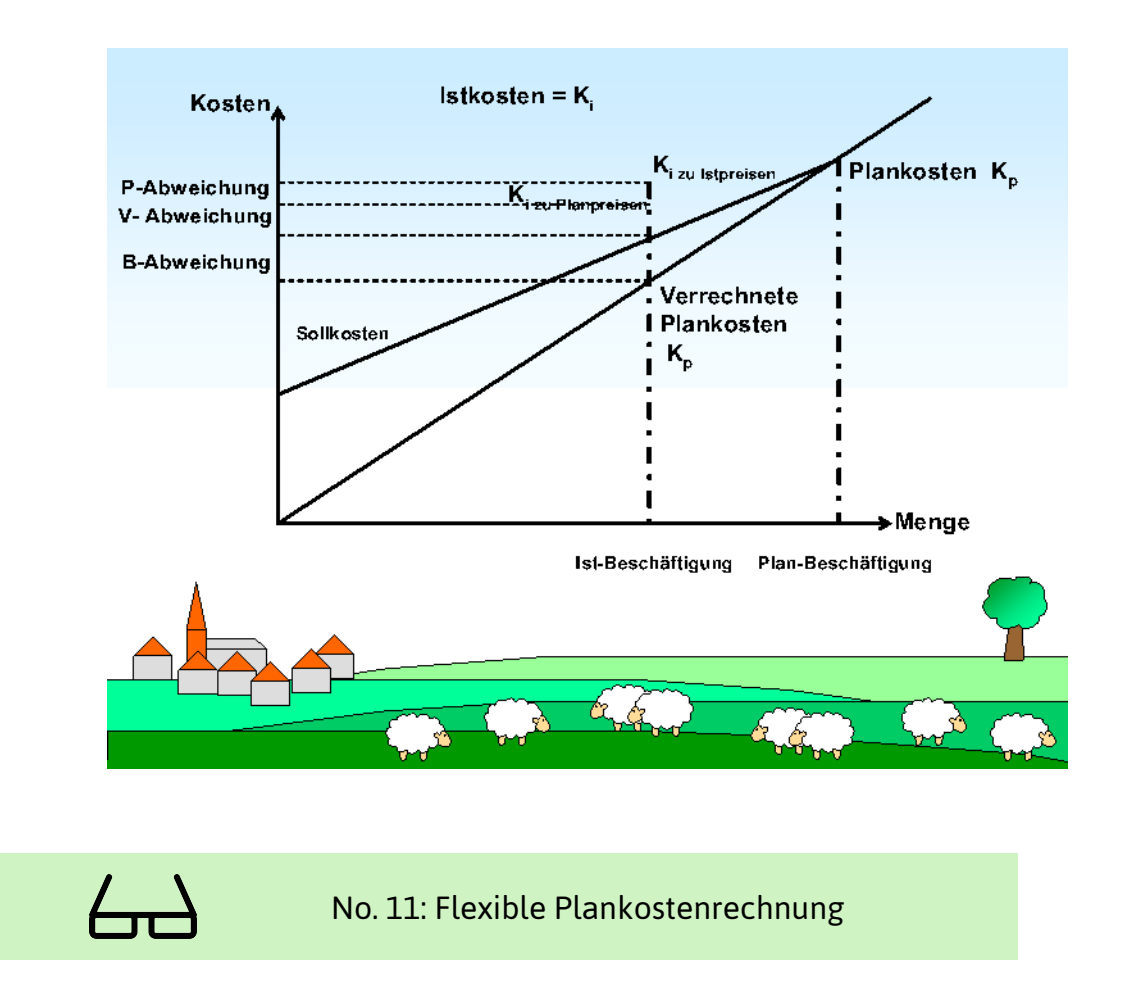

#### Zwei Übungen:

(1) In einer Kostenstelle wird bei einer Planbeschäftigung von 800 Stück mit Gesamtplankosten von 18.000,-- € gerechnet. Die Fixkosten betragen 15 % dieser Plankosten. Am Ende der Abrechnungsperiode wurden für 700 hergestellte Stück insgesamt 17.200,-- € Istkosten (zu Planpreisen) festgestellt.

Aufgabenstellung: Errechnen Sie die Beschäftigungs- und Verbrauchsabweichung und geben Sie an, ob es sich jeweils um eine Ergebnisverbesserung oder Ergebnisverschlechterung gegenüber dem Plan handelt!

(2) In einer Fertigungshauptkostenstelle wurde eine Periodenleistung von 8.000 Stück erwartet. Dabei wurden Fixkosten in Höhe von 20.000,-- € und ein Plan-Verrechnungssatz von 6,-- € / Stück geplant. Nach Ablauf der Periode wurden Ist-Gesamtkosten (zu Planpreisen) von 58.000,-- € bei einer Leistung von 10.000 Stück festgestellt.

Aufgabenstellung:

- Errechnen Sie die Beschäftigungs- und Verbrauchsabweichung und geben Sie an, ob es sich um eine Ergebnisverbesserung oder Ergebnisverschlechterung gegenüber dem Plan handelt!
- Erläutern Sie die Begriffe ,Beschäftigungsabweichung' und ,Verbrauchsabweichung'.

# 3 Prozesskostenrechnung

In der Vergangenheit ist der Anteil der Gemeinkosten gegenüber dem Anteil der Einzelkosten sehr stark gestiegen. Dadurch wird insbesondere die Qualität der Zuschlagskalkulation zunehmend schlechter. Es kann dadurch sogar zu erheblichen betriebswirtschaftlichen Fehlentscheidungen kommen.

Eine genaue Kenntnis der Kosten des Betriebes kann aber überlebenswichtig sein.

Beispiel:

- Sie ermitteln, dass eine Dienstleistungsstunde in Ihrem Unternehmen Selbstkosten in der Höhe von 42,-- € verursacht.
- **•** Der Wettbewerb ermittelt nur 38.--  $\epsilon$ .
- Auf Grund der ermittelten Selbstkosten und Berücksichtigung eines angemessenen Gewinnzuschlages verkaufen Sie die Stunde für 46,20 €, der Wettbewerb für 41,80 €.
- Die Folge: Die Nachfrage bleibt bei Ihnen aus, die Konkurrenz fährt jedoch eng an der Kapazitätsauslastung.

Das ist besonders bitter, wenn möglicherweise die höheren Selbstkosten eine Folge des Kostenrechnungssystems sind und nicht der faktischen Gegebenheiten. Es könnte alleine daran liegen, dass Sie eine Zuschlagskalkulation angewandt haben, der Wettbewerb aber eine Prozesskalkulation durchgeführt hat.

Die Prozesskalkulation basiert auf Prozessen (engl. Activities => ABC = Activity Based Costing). Prozesse sind wiederkehrende, repetitive Tätigkeiten, die im Unternehmen anfallen. Beispiele für Prozesse im "Saftladen" sind:

- Einen Auftrag eines Kunden entgegennehmen.
- Einen Auftrag eines Kunden bearbeiten.
- Eine Flasche Saft abfüllen.
- Eine Rechnung schreiben (fakturieren).
- Einen Auftrag versenden.

Zu jedem Prozess lässt sich eine Prozessgröße bestimmen, die relevant ist. Im Folgenden sind solche Größen beispielhaft für die Prozesse aufgeschrieben.

- Einen Auftrag eines Kunden entgegennehmen > Prozessgröße = 1 Auftragsposition.
- Einen Auftrag eines Kunden bearbeiten > Prozessgröße = 1 Auftragsposition.
- § Saft abfüllen > Prozessgröße = 1 Flasche.
- Eine Rechnung schreiben (fakturieren) > Prozessgröße = 1 Rechnungsposition.
- Einen Auftrag versenden > Prozessgröße = 1 Verpackungseinheit (Karton).
- §

Im Bereich der Prozesse lassen sich weiterhin "Hauptprozesse" und "Teilprozesse" unterscheiden. Hauptprozesse lassen sich in verschiedene Teilprozesse unterteilen. Beispielsweise der Hauptprozess "Material beschaffen" lässt sich in folgende Teilprozesse unterteilen:

- § Einkauf des Materials
- § Entgegennahmen der Materiallieferungen
- § Durchführung der Materialprüfung bei Eingang des Materials
- Einlagerung des Materials

Bei einem solchen Prozess ist der Anteil der Gemeinkosten mit Sicherheit sehr hoch. Aber wodurch ist die Höhe der Gemeinkosten beeinflusst? In der Kostenrechnung hat sich hier der Begriff der , cost driver' durchgesetzt, also der Faktoren, die die Höhe der Kosten beeinflusst.

Im Vergleich zur Zuschlagskalkulation ist zu beachten, dass die Höhe der Materialgemeinkosten nicht abhängig vom Wert der beschafften Materialien, sondern von der Anzahl der Angebotspositionen, der Einlagervorgänge etc. ist.

Stufenweise Vorgehensweise: Die Prozesskostenrechnung wird in Stufen durchgeführt:

- Trennung der Kosten in die Kosten, die mittels Prozesskosten verrechnet werden und die Kosten, die nicht mittels Prozesskosten verrechnet werden können.
- § Ermittlung von Prozesskostensätzen für die Kosten, die prozessorientiert verrechnet werden sollen, also leistungsmengeninduziert. Prozesskostensatz = Prozesskosten/Prozessmenge
- § Umlage der übrigen Kosten, also aller Kosten, für die die Ermittlung von Prozesskostensätzen nicht möglich oder nicht zweckmäßig ist. Diese Kosten werden leistungsmengenneutral in der Form von Zuschlägen verrechnet.

Ein numerisches Beispiel:

Die super.AG verkauft elektronische Bausteine für unterschiedliche Geräte. Für jede Position, die von Kunden im Rahmen des vertrieblichen Engagements bestellt werden, fallen natürlich Kosten an.

Das Controlling hat analysiert, dass die super.AG im Vertriebsbereich insgesamt 1.143.000,-- € an Kosten zu verzeichnen hat. Die Vertriebsmannschaft hat insgesamt 42.456 Bestellpositionen entgegengenommen und bearbeitet.

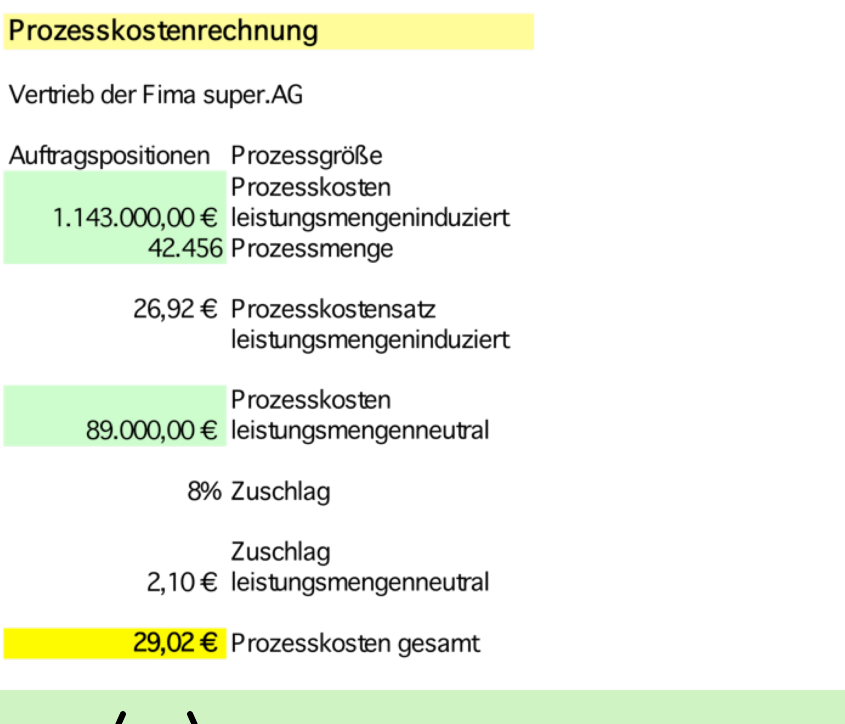

Für eine Bestellposition fallen somit 29,02 € an Kosten an. Eine Umlage der übrigen Kosten ist in diesem Beispiel nicht notwendig.

No. 12: Prozesskostenrechnung

Fazit: Die Prozesskostenrechnung erreicht eine stärker verursachungsgerechte Kostenzurechnung. Sie ist – wenn wir es so ausdrücken wollen – in der Regel genauer. Aber: Die Schwierigkeit der Prozesskostenrechnung liegt in der Ermittlung der Prozesse und Prozessschritte (Prozesselemente, -teile) und der ggf. sehr aufwendigen Zurechnung der Kosten auf diese einzelnen Elemente.

Die Prozesskostenrechnung stellt eine Fülle zusätzlicher Informationen zur Verfügung. Die Informationen lassen sich insbesondere im Hinblick auf die strategieorientierte Gestaltung des Produkt-Mix nutzen. Die Informationen betreffen drei Effekte:

Schauen wir uns die Effekte einmal detailliert an (Coenenberg 2016).

Coenenberg unterscheidet als strategische Informationsvorteile der Prozesskostenrechnung

- den Allokationseffekt.
- den Degressionseffekt und
- den Komplexitätseffekt.

#### 3.1 Allokationseffekt

Bei der Prozesskostenrechnung erfolgt die Verteilung (Allokation) der Gemeinkosten nach der Inanspruchnahme betrieblicher Ressourcen. Die Verteilung erfolgt nicht nach der Höhe wertorientierter Zuschlagsbasen, wie es bei der traditionellen Zuschlagskalkulation der Fall ist.

Es findet also keine proportionale Verrechnung der Gemeinkosten statt. Entscheidend sind z.B. bei der Beschaffung nicht die Höhe der Stückkosten, sondern die Anzahl der Beschaffungsvorgänge.

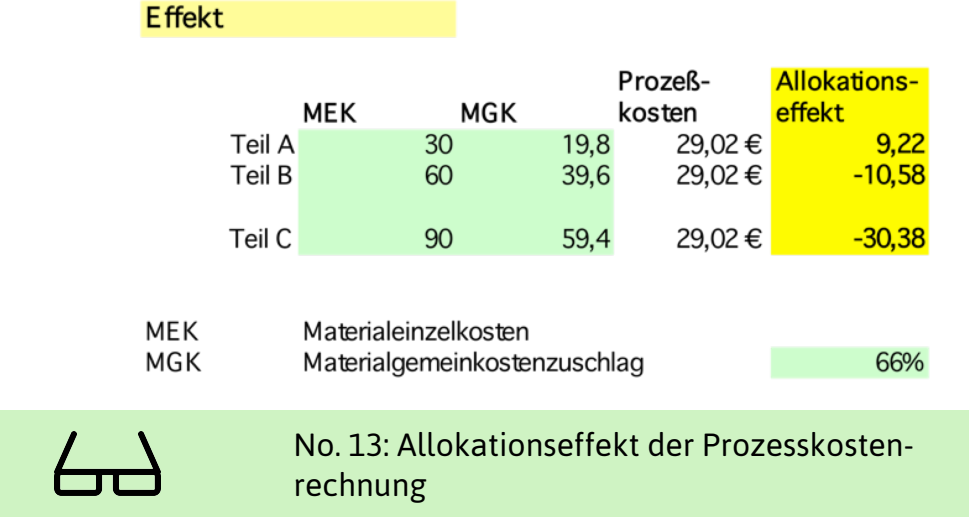

Die Differenz wird deutlich. In dem Beispiel sind die Materialeinzelkosten für drei Einbauteile angegeben. Alternativ ist verdeutlicht

- welche Gemeinkosten durch die Zuschlagskalkulation verrechnet würden und
- §
- welche Gemeinkosten bei der Prozesskostenkalkulation verrechnet würden.

Als Allokationseffekt ist die Differenz der beiden angegeben.

## 3.2 Komplexitätseffekt

Die Prozesskostenrechnung ermöglicht es, die Komplexität und den Variantenreichtum der Produkte als die Kosten bestimmenden Faktoren in der Kalkulation verursachungsgerecht nachzubilden. Dabei wird davon ausgegangen, dass bei komplexen Produkten ein höherer Gemeinkostenanteil anfällt.

Der traditionelle Gemeinkostenzuschlag führt dazu, dass Produkte mit niedriger Komplexität zu teuer und Produkte mit hoher Komplexität zu günstig kalkuliert werden.

Bei der Prozesskostenrechnung geht man anders vor: Wenn bestimmte Prozesse bei der Produktion mehrfach durchlaufen werden, so werden diesem Kostenträger die Prozesskosten auch mehrfach berechnet. Die erhebliche Folge für Strategie und Marketing: Produkte mit geringerer Komplexität und geringerer Wertschöpfung können billiger angeboten werden.

#### 3.3 Degressionseffekt

Der Unterschied zwischen traditioneller Verrechnung mittels Gemeinkostenzuschlag und der Prozesskostenrechnung ist hier besonders deutlich:

- § Traditionell: Pro Stück wird ein konstanter Gemeinkostensatz verrechnet.
- § Prozesskostenrechnung: Die Prozesskosten pro Stück verringern sich mit steigender Stückzahl.

Z.B. Vertriebskosten in der Höhe von 800,-- € fallen sowohl bei 1 als auch bei 10 als auch bei 20 Stücken an.

## 4 Grundbegriffe des Rechnungswesens

Umgangssprachlich gab es für Herrn H. bisher keine Unterscheidung von Einzahlungen, Einnahmen, Erträgen und Leistungen. Aber bereits in der Buchhaltung der Firma wurde deutlich, dass zwischen diesen Begriffen ein wesentlicher Unterschied besteht. Und gleiches gilt für die Begriffe Auszahlungen, Ausgaben, Aufwendungen und Kosten.

Die genannten Begriffe sind die Strömungsgrößen des Rechnungswesens.

Die Strömungsgrößen sind ,angelehnt' an Bestandsgrößen. Denken wir mal an Dagobert Duck – der sicher allen bekannt ist – und seinen Geldspeicher. Das, was Dagobert Duck in seinem Geldspeicher hat und das Geld, was er auf dem Bankkonto hat, ist sein Bestand an Zahlungsmitteln (Liquide Mittel).

Die Bestände auf dem Bankkonto bezeichnet man häufig auch als Sichtguthaben (gemeint sind täglich fällige Guthaben bei Banken inklusive der Bestände an Schecks und Wechseln).

Es handelt sich um Guthaben, über die man jederzeit verfügen kann, also keine Sparbücher oder Termineinlagen (etwa befristet für 5 Monate festgelegt).

Der Wert zugehender (zugegangener) Zahlungsmittel wird als *Einzahlung* bezeichnet. Beispiel: Ein Kunde kauft ein Produkt bar zu 25,-- €. In diesem Fall liegt eine Einzahlung in der Höhe von 25,-- € vor.

Der Wert abgehender (abgegangener) Zahlungsmittel wird als *Auszahlung* bezeichnet. Beispiel: Ein Mitarbeiter kauft Büroartikel bar zu 55,-- €. In diesem Fall liegt eine Auszahlung in der Höhe von 55,-- € vor.

Es gilt folgende Beziehung:

Anfangsbestand an Zahlungsmitteln

- + Einzahlung
- Auszahlung
- = Endbestand an Zahlungsmitteln

Oder anders dargestellt:

Anfangsbestand an Zahlungsmitteln + Zunahme an Zahlungsmitteln - Abnahme an Zahlungsmitteln = Endbestand an Zahlungsmitteln Forderungen Verbindlichkeiten

#### **Geldvermögensbestand**

Addiert man die *Forderungen* (Ansprüche gegenüber den Kunden) von Onkel Dagobert und zieht seine *Verbindlichkeiten* ab (Ansprüche Dritter gegenüber seinem Unternehmen) – also das, was Dagobert Duck von den Kunden eintreiben kann oder seinen Gläubigern zahlen muss –, so erhält man den *Geldvermögensbestand*. Eine Einnahme erhöht das Geldvermögen, eine *Ausgabe* vermindert das Geldvermögen. *Einnahme* ist der Wert der veräußerten Güter. Ausgabe ist der Wert der zugegangenen Güter. Es gilt:

30

Anfangsbestand an Geldvermögen

- + Einnahme
- Ausgabe
- = Endbestand an Geldvermögen

Oder anders dargestellt:

Anfangsbestand an Geldvermögen

- + Zunahme an Geldvermögen
- Abnahme an Geldvermögen
- = Endbestand an Geldvermögen

#### **Reinvermögen**

Rechnet man dann noch das *Sachvermögen* hinzu, so erhält man das *Reinvermögen* (= *Eigenkapital (EK); Nettovermögen*) des Duck'schen Imperiums. Jeder Ertrag erhöht das Reinvermögen. Jeder Aufwand mindert das Reinvermögen. *Ertrag* meint somit den Wert entstandener Güter. *Aufwand* meint den Wert verzehrter Güter. Es gilt:

Anfangsbestand an Reinvermögen

- + Ertrag
- Aufwand
- = Endbestand an Reinvermögen

Oder anders dargestellt:

Anfangsbestand an Reinvermögen

- + Zunahme an Reinvermögen
- Abnahme an Reinvermögen
- = Endbestand an Reinvermögen

Auf die Begriffe , Kosten' und , Leistungen' wurde bereits vorher eingegangen.

Die Bestandsgrößen Zahlungsmittel, Geldvermögen und Reinvermögen (es handelt sich ja hier um Vermögensbestände) werden im Bereich der Finanzbuchhaltung unterschieden. Im Bereich der Kostenrechnung spricht man vom *betriebsnotwendigen Vermögen***.** Hierunter ist das Vermögen zu verstehen, das für die eigentliche betriebliche Tätigkeit zur Verfügung steht (sachzielbezogen, entsprechend dem Sachziel der Firma).

Fazit: Die Bestände verändern sich, sie bleiben als Bestände ja nicht in alle Ewigkeit unverändert. Deshalb unterscheidet man im Rechnungswesen Strömungsgrößen, also bestimmte Vorgänge, die mit Veränderungen von Vermögen verbunden sind.

Folgende Strömungsgrößenpaare sind präzise zu unterscheiden

Einzahlung/Auszahlung, Einnahme/Ausgabe, Ertrag/Aufwand, Leistungen/Kosten.

Schauen wir uns diese noch mal detaillierter an:

*Die Strömungsgrößen können nun – wie folgt – durch ihre Auswirkung auf die Bestände systematisiert und unterschieden werden*:

Zunächst bewegen wir uns auf der Ebene der Zahlungsmittelbestände und damit im Bereich der Liquidität. Jede Erhöhung des Zahlungsmittelbestandes wird als Einzahlung bezeichnet, jede Verringerung des Zahlungsmittelbestandes wird als Auszahlung bezeichnet. Der Zahlungsmittelbestand besteht aus den liquiden Mitteln und den Bankguthaben (Buchgeld, Giralgeld). Oder anders ausgedrückt: Bei einem Geschäftsvorfall liegt eine Einzahlung vor, wenn der Bestand an Zahlungsmitteln erhöht wird.

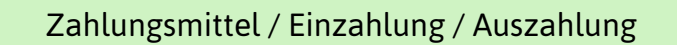

Ein Einzahlungsüberschuss liegt vor, wenn die Einzahlungen die Auszahlungen übersteigen. Ein Auszahlungsüberschuss liegt vor, wenn die Auszahlungen die Einzahlungen übersteigen.

Die nächste relevante Ebene ist die Ebene des Geldvermögens. Neben den Zahlungsmitteln werden hier die Änderungen von Forderungen und Verbindlichkeiten berücksichtigt. Mit anderen Worten: Neben den tatsächlichen Einzahlungen werden *erwartete* Einzahlungen (Forderungen) berücksichtigt. Neben den tatsächlichen Auszahlungen werden die *erwarteten* Auszahlungen (Verbindlichkeiten) berücksichtigt. Jede Einnahme bedeutet eine Erhöhung des Geldvermögens und jede Ausgabe eine Verringerung.

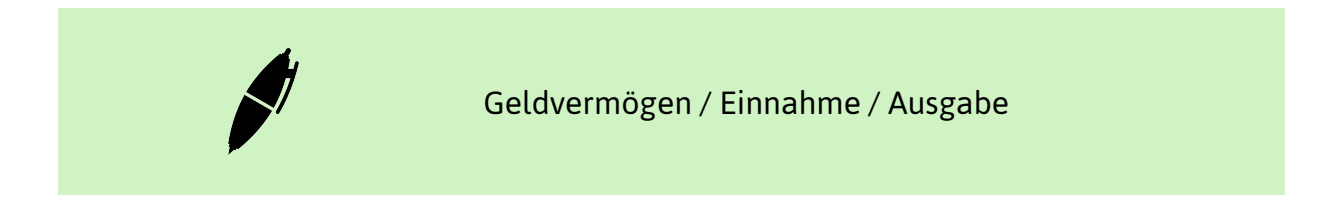

Ein Einnahmenüberschuss liegt vor, wenn die Einnahmen die Ausgaben übersteigen. Ein Ausgabenüberschuss liegt vor, wenn die Ausgaben die Einnahmen übersteigen. Wenn wir zum Geldvermögen noch das Sachvermögen (lt. Bilanz) hinzurechnen, kommen wir auf die Ebene des Reinvermögens (Nettovermögens).

Ein typisches Beispiel: Beschaffung und Verzehr von Rohstoffen. Dies bedeutet zum einen Güterzugang, zum anderen aber auch Güterverzehr. Es liegt dann sowohl eine Ausgabe als auch ein Aufwand vor.

Das Reinvermögen (Nettovermögen) setzt sich zusammen aus den Zahlungsmitteln unter Berücksichtigung der Veränderung von Forderungen und Verbindlichkeiten und der Änderung des Sachvermögens (Anlagevermögen, Vorräte etc.). Erhöhungen des Reinvermögens werden als Ertrag bezeichnet und Minderungen des Reinvermögens als Aufwand.

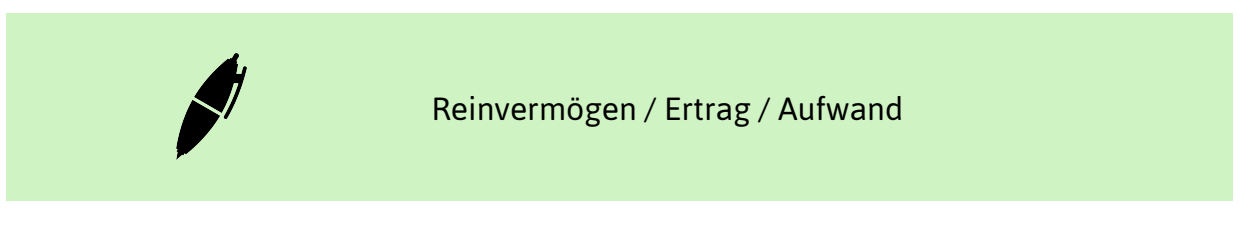

Hinweis: Die Begriffe , Rohvermögen' und , Reinvermögen' sind präzise zu unterscheiden. Das Rohvermögen umfasst die Summe der Vermögensgegenstände (Aktiva), das Reinvermögen ist das Eigenkapital, also das Rohvermögen abzüglich der Schulden.

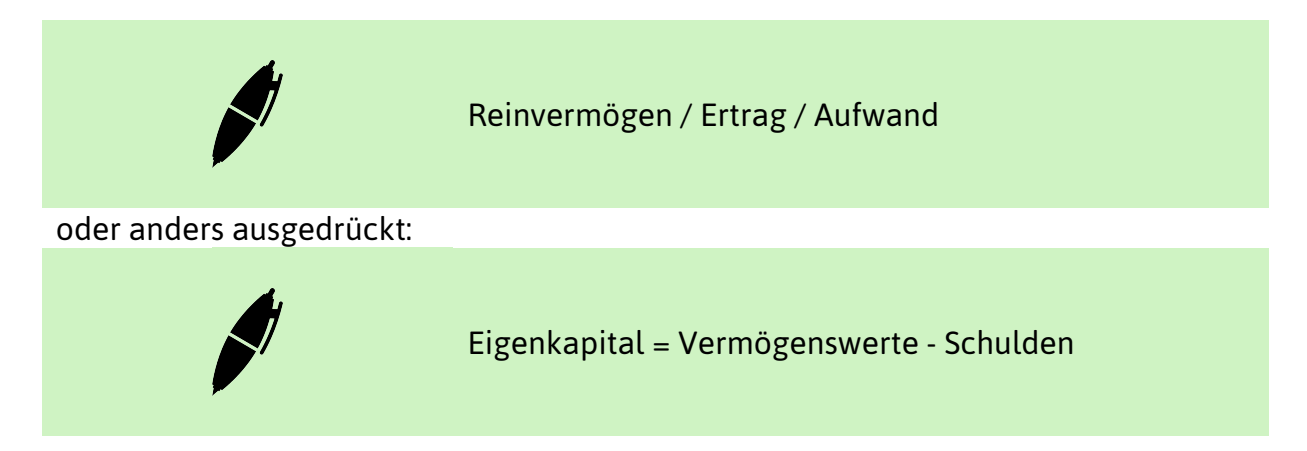

Die Begriffe , Leistungen' und , Kosten' werden in der Kosten- und Leistungsrechnung angewandt. Eine Differenzierung erfolgt in der Kostenrechnung.

Bevor wir jetzt einzelne Fälle herausgreifen wollen, nochmals genannten Begriffe in anderer Übersicht:

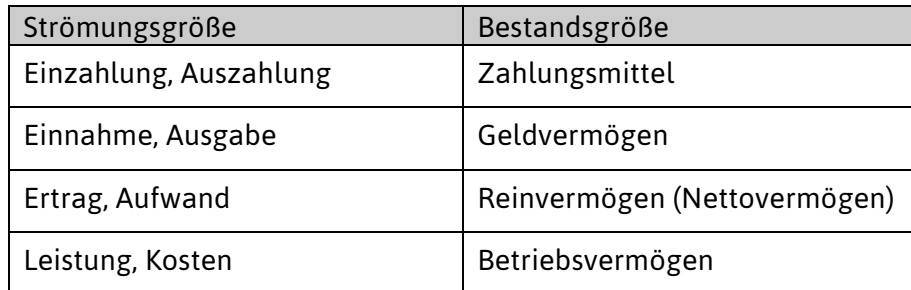

 $\overleftrightarrow{\phantom{a}}$ 

No. 14: Übersicht Grundbegriffe des Rechnungswesens

Die Unterschiede können besonders gut gesehen und eingeübt werden, wenn eine detailliertere Abgrenzung erfolgt. Dies geschieht mit folgenden Rechnungen:

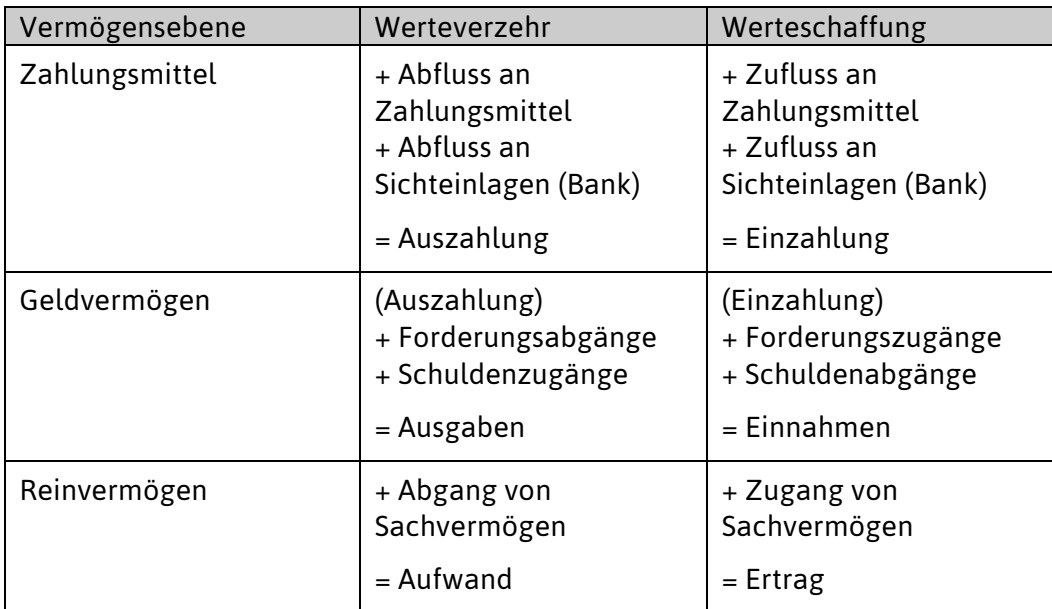

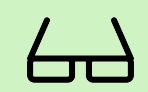

No. 15: Vermögensebenen (Bestandsgrößen)

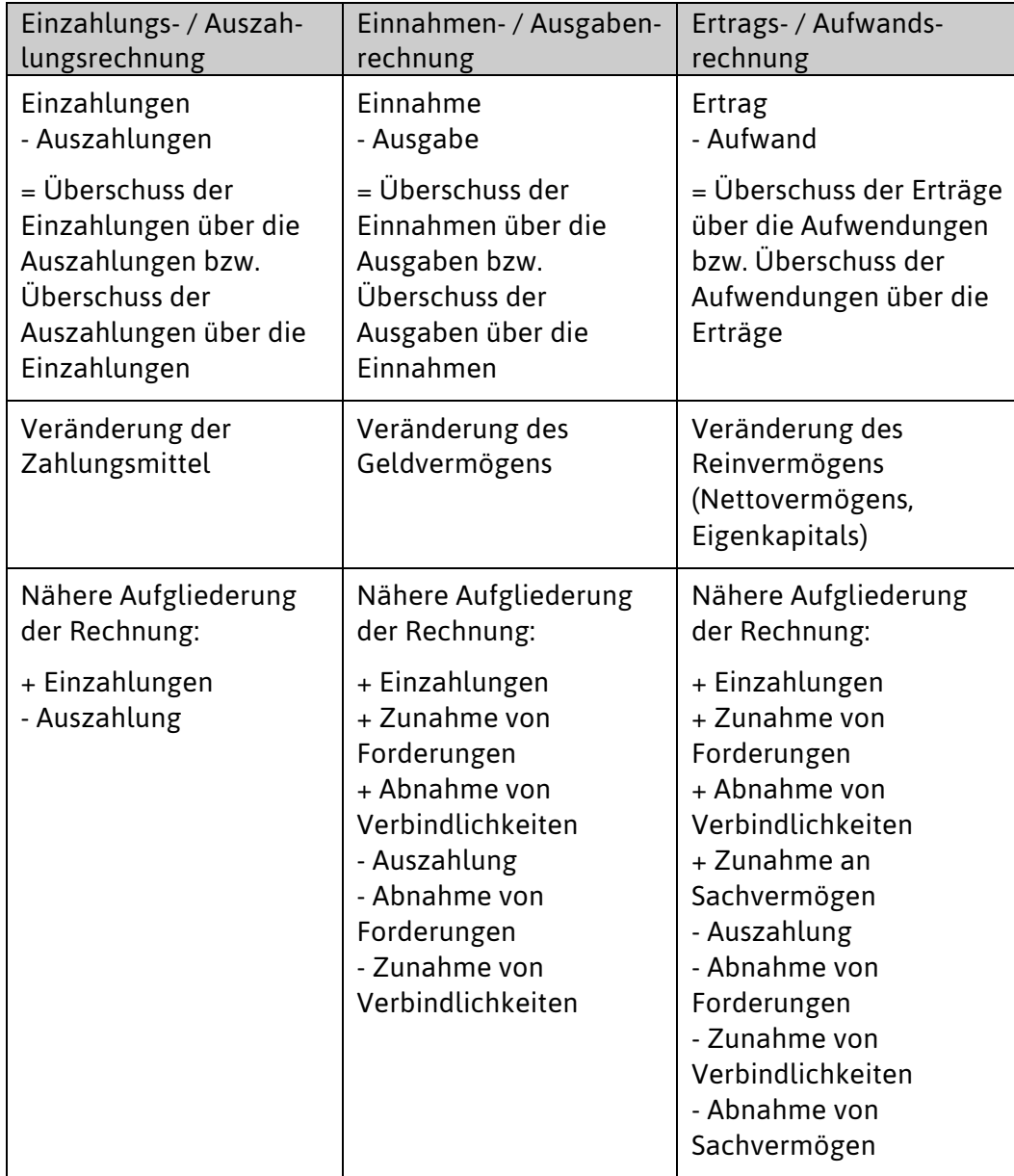

 $\overline{a}$ 

No. 16: Stromgrößen

# 5 Literatur

Däumler, K. - D. / Grabe, J. (2013), Betriebliche Finanzwirtschaft, 10., vollständig überarbeitete Auflage , NWB, Hamm

Thommen, J.-P. / Achleitner, A,-K. (2012): Allgemeine Betriebswirtschaftslehre. Umfassende Einführung aus managementorientierter Sicht, 7. Auflage, Springer Gabler, Wiesbaden

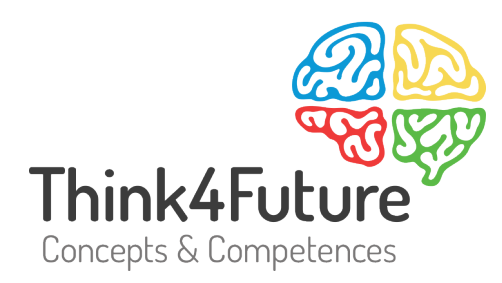

# Prof. Dr. Werner Heister

- $\frac{1}{5}$  +49 172 20 23 860
- $\Box$  heister@think4future.de
- m www.think4future.de
- <sup>O</sup> Pannebäckerweg 4, 41470 Neuss